# Radare2 workshop

**Zero Nights** 

## Спикеры

- **Антон Кочков (xvilka)** 
	- Код безопасности
- **-** Борис Рютин (dukebarman)
	- **Цифровое оружие и защита (Esagelab)**
- Отдельное спасибо Julien Voisin(jvoisin) и Maxim Morine (maijin)

### rasm2

darkair:~ dukebarman\$ rasm2 -a x86 nop darkair:~ dukebarman\$ rasm2 -a x86 -d 'eb00'  $jmp<sub>2</sub>$ darkair:~ dukebarman\$ rasm2 -w cmpsb cmp DS:[SI], ES:[edi] (esi++, edi++) darkair:~ dukebarman\$ rasm2 -w sqrtpd compute square roots of packed double-fp values darkair:~ dukebarman\$

## Команды в radare2

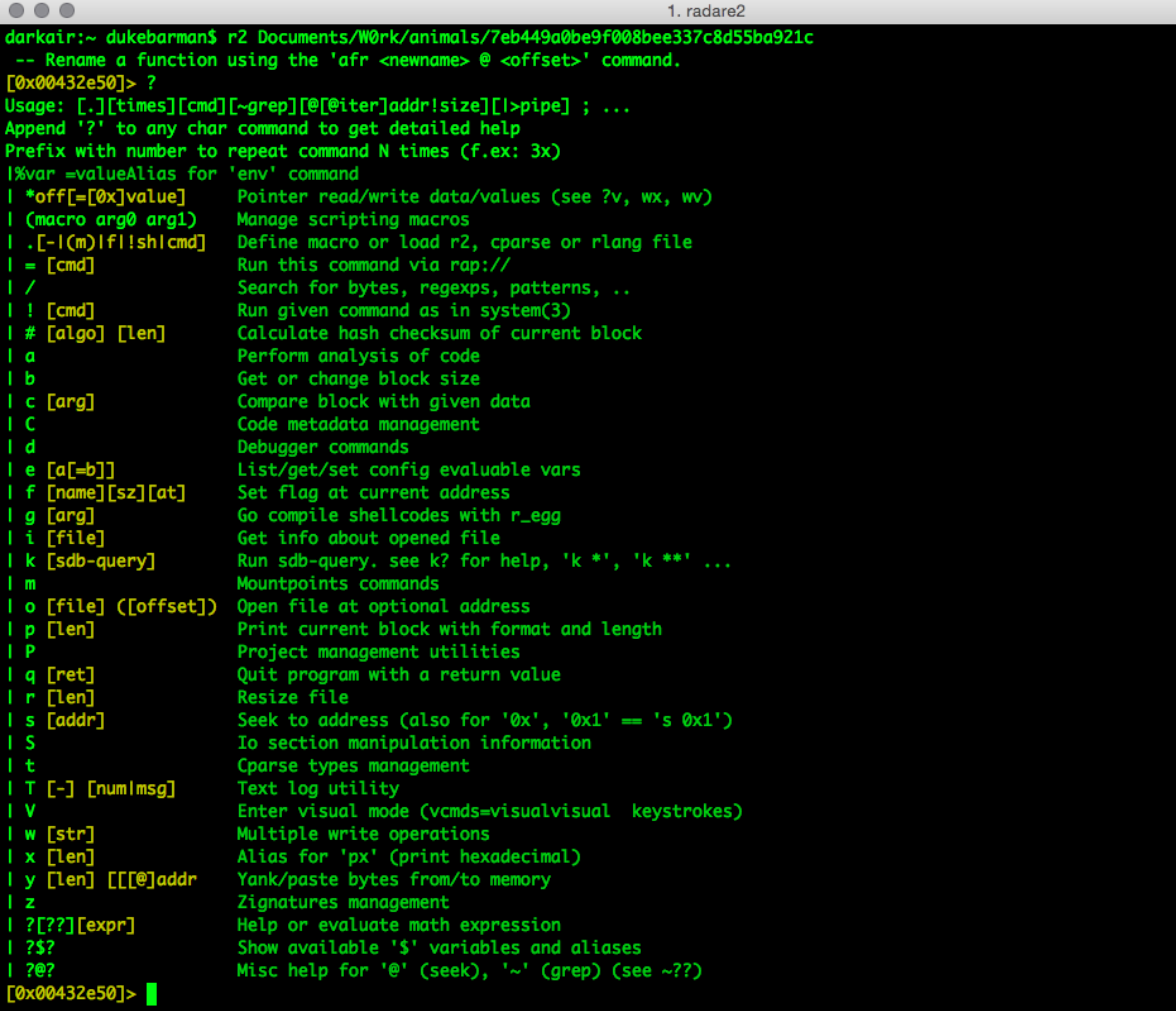

## Быстрая обработка строк (iz, izz, rabin2 -h)

1. radare2 Ale278 paddr=0x0001c878 ordinal=302 sz=7 len=6 section=.rdata type=a string=SaveDC 041e282 paddr=0x0001c882 ordinal=303 sz=7 len=6 section=.rdata type=a string=BitBlt dr=0x0041e28c paddr=0x0001c88c ordinal=304 sz=13 len=12 section=.rdata type=a string=DeleteObject 041e29c paddr=0x0001c89c ordinal=305 sz=19 len=18 section=.rdata type=a string=CreatePatternBrush x0041e2b2 paddr=0x0001c8b2 ordinal=306 sz=11 len=10 section=.rdata type=a string=GetClipRgn addr=0x0041e2c0 paddr=0x0001c8c0 ordinal=307 sz=17 len=16 section=.rdata type=a string=GetViewportOrgEx addr=0x0041e2d4 paddr=0x0001c8d4 ordinal=308 sz=15 len=14 section=.rdata type=a string=GetStockObject ddr=0x0041e2e6 paddr=0x0001c8e6 ordinal=309 sz=16 len=15 section=.rdata type=a string=SetPolyFillMode addr=0x0041e2f8 paddr=0x0001c8f8 ordinal=310 sz=17 len=16 section=.rdata type=a string=CreateSolidBrush addr=0x0041e30c paddr=0x0001c90c ordinal=311 sz=10 len=9 section=.rdata type=a string=SetBkMode addr=0x0041e318 paddr=0x0001c918 ordinal=312 sz=10 len=9 section=.rdata type=a string=RestoreDC vaddr=0x0041e324 paddr=0x0001c924 ordinal=313 sz=14 len=13 section=.rdata type=a string=GetDeviceCaps vaddr=0x0041e334 paddr=0x0001c934 ordinal=314 sz=22 len=21 section=.rdata type=a string=GetTextExtentPoint32W ddr=0x0041e34c paddr=0x0001c94c ordinal=315 sz=14 len=13 section=.rdata type=a string=SelectPalette addr=0x0041e35c paddr=0x0001c95c ordinal=316 sz=9 len=8 section=.rdata type=a string=TextOutW addr=0x0041e368 paddr=0x0001c968 ordinal=317 sz=12 len=11 section=.rdata type=a string=CreateFontW ddr=0x0041e376 paddr=0x0001c976 ordinal=318 sz=9 len=8 section=.rdata type=a string=Polyline vaddr=0x0041e382 paddr=0x0001c982 ordinal=319 sz=23 len=22 section=.rdata type=a string=CreateCompatibleBitmap addr=0x0041e39c paddr=0x0001c99c ordinal=320 sz=18 len=17 section=.rdata type=a string=IntersectClipRect ddr=0x0041e3b0 paddr=0x0001c9b0 ordinal=321 sz=16 len=15 section=.rdata type=a string=GetTextMetricsW dddr=0x0041e3c2 paddr=0x0001c9c2 ordinal=322 sz=13 len=12 section=.rdata type=a string=SelectObject dddr=0x0041e3d2 paddr=0x0001c9d2 ordinal=323 sz=19 len=18 section=.rdata type=a string=CreateCompatibleDC dddr=0x0041e3e8 paddr=0x0001c9e8 ordinal=324 sz=7 len=6 section=.rdata type=a string=LPtoDP /addr=0x0041e3f2 paddr=0x0001c9f2 ordinal=325 sz=11 len=10 section=.rdata type=a string=SetBkColor addr=0x0041e400 paddr=0x0001ca00 ordinal=326 sz=13 len=12 section=.rdata type=a string=SetTextColor ddr=0x0041e410 paddr=0x0001ca10 ordinal=327 sz=11 len=10 section=.rdata type=a string=GetClipBox addr=0x0041e41e paddr=0x0001ca1e ordinal=328 sz=13 len=12 section=.rdata type=a string=CreateBitmap addr=0x0041e42e paddr=0x0001ca2e ordinal=329 sz=8 len=7 section=.rdata type=a string=Polygon addr=0x0041e438 paddr=0x0001ca38 ordinal=330 sz=9 len=8 section=.rdata type=a string=DeleteDC //addr=0x0041e444 paddr=0x0001ca44 ordinal=331 sz=11 len=10 section=.rdata type=a string=GetObject dddr=0x0041e452 paddr=0x0001ca52 ordinal=332 sz=10 len=9 section=.rdata type=a string=CreatePen ddr=0x0041e45e paddr=0x0001ca5e ordinal=333 sz=14 len=13 section=.rdata type=a string=SelectClipRgn addr=0x0041e46c paddr=0x0001ca6c ordinal=334 sz=10 len=9 section=.rdata type=a string=GDI32.dll dddr=0x0041e476 paddr=0x0001ca76 ordinal=335 sz=13 len=12 section=.rdata type=a string=OLEAUT32.dll dddr=0x0041e486 paddr=0x0001ca86 ordinal=336 sz=15 len=14 section=.rdata type=a string=VerQueryValueW vaddr=0x0041e498 paddr=0x0001ca98 ordinal=337 sz=24 len=23 section=.rdata type=a string=GetFileVersionInfoSizeW addr=0x0041e4b2 paddr=0x0001cab2 ordinal=338 sz=20 len=19 section=.rdata type=a string=GetFileVersionInfoW dddr=0x0041e4c6 paddr=0x0001cac6 ordinal=339 sz=12 len=11 section=.rdata type=a string=VERSION.dll /addr=0x0041e4d2 paddr=0x0001cad2 ordinal=340 sz=12 len=11 section=.rdata type=a string=WSOCK32.dll addr=0x0041e4e0 paddr=0x0001cae0 ordinal=341 sz=5 len=4 section=.rdata type=a string=RSDS addr=0x0041e4f8 paddr=0x0001caf8 ordinal=342 sz=56 len=55 section=.rdata type=a string=E:\spwi36\acki\pvlf69yk\4x3k\kw782i\c799y\jz1s43r 24.pdb

#### $00401fb4$  >

## Информация о файле (i?, rabin2 -h)

#### [0x00401fb4]> iS **TSections** idx=00 vaddr=0x00401000 paddr=0x00000400 sz=107008 vsz=106592 perm=-r-x name=.text idx=01 vaddr=0x0041c000 paddr=0x0001a600 sz=9728 vsz=9522 perm=-r-- name=.rdata idx=02 vaddr=0x0041f000 paddr=0x0001cc00 sz=30208 vsz=49240 perm=-rw- name=.data idx=03 vaddr=0x0042c000 paddr=0x00024200 sz=3584 vsz=3432 perm=-r-- name=.rsrc idx=04 vaddr=0x0042d000 paddr=0x00025000 sz=10240 vsz=10044 perm=-r-- name=.reloc 5 sections

 $[0x00401fb4]$ 

## Формат файла (pf?)

[0x00401fb4]> pf pe\_dos\_header  $0x00401fb4 = 0x41aac7a1$  $0x00401fb8 = 9028097$ 0x00401fbc = (octal) 037200370061 0x00401fc0 = 0x00401fc0 -> 0xffffffffc901e1bc 000000000  $0x00401fc4 = 4351013$  $[0x00401fb4]$ 

## Формат файла (pf?)

[0x00401fb4]> pf pe\_dos\_header  $0x00401fb4 = 0x41aac7a1$  $0x00401fb8 = 9028097$ 0x00401fbc = (octal) 037200370061 0x00401fc0 = 0x00401fc0 -> 0xffffffffc901e1bc 000000000  $0x00401fc4 = 4351013$  $[0x00401fb4]$ 

#### Обнаруживаем упаковщик и шифрование (#?, p=?, yara, /C?, /m?)

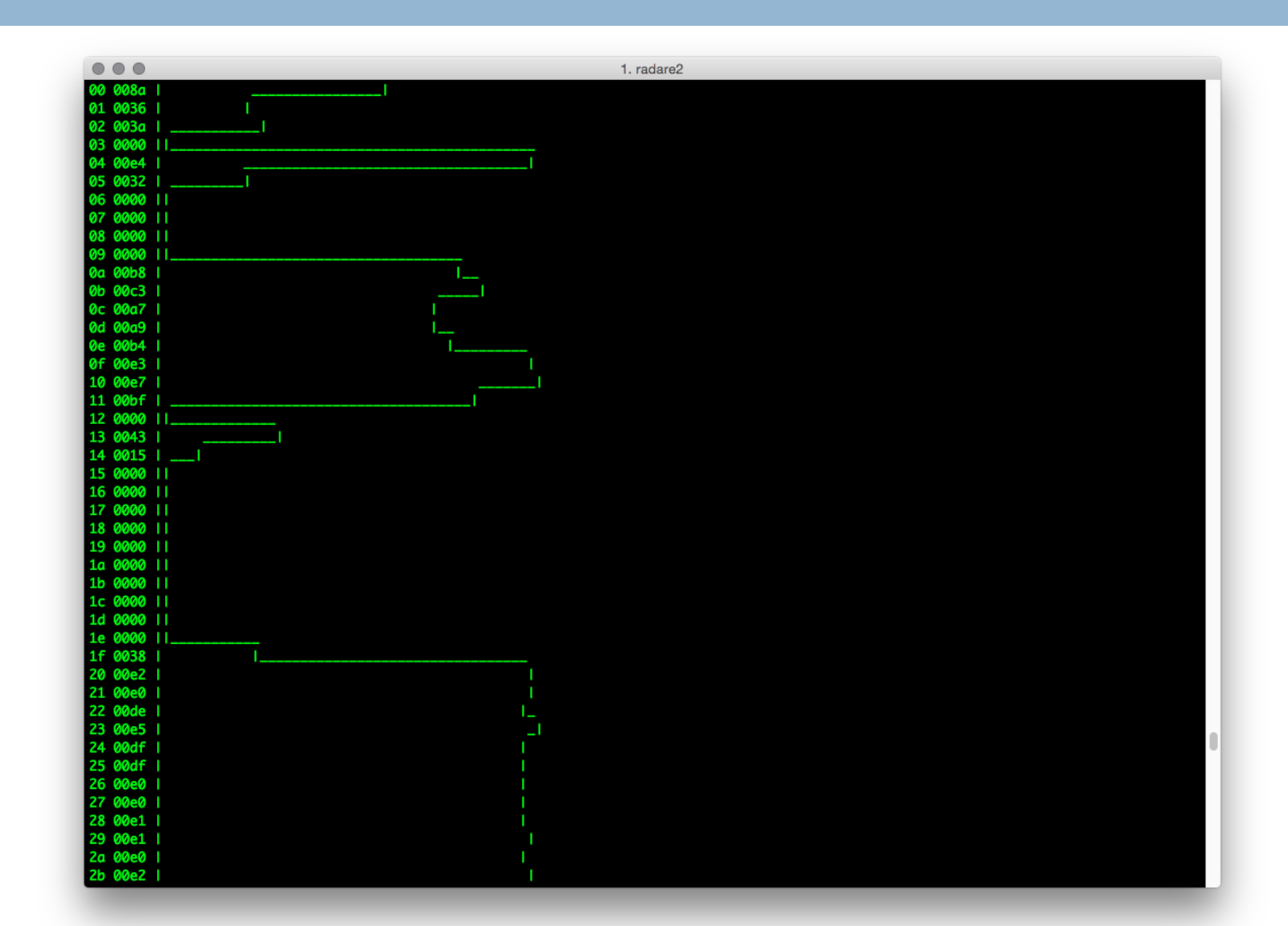

#### Первые шаги (а?, radare2 -A)

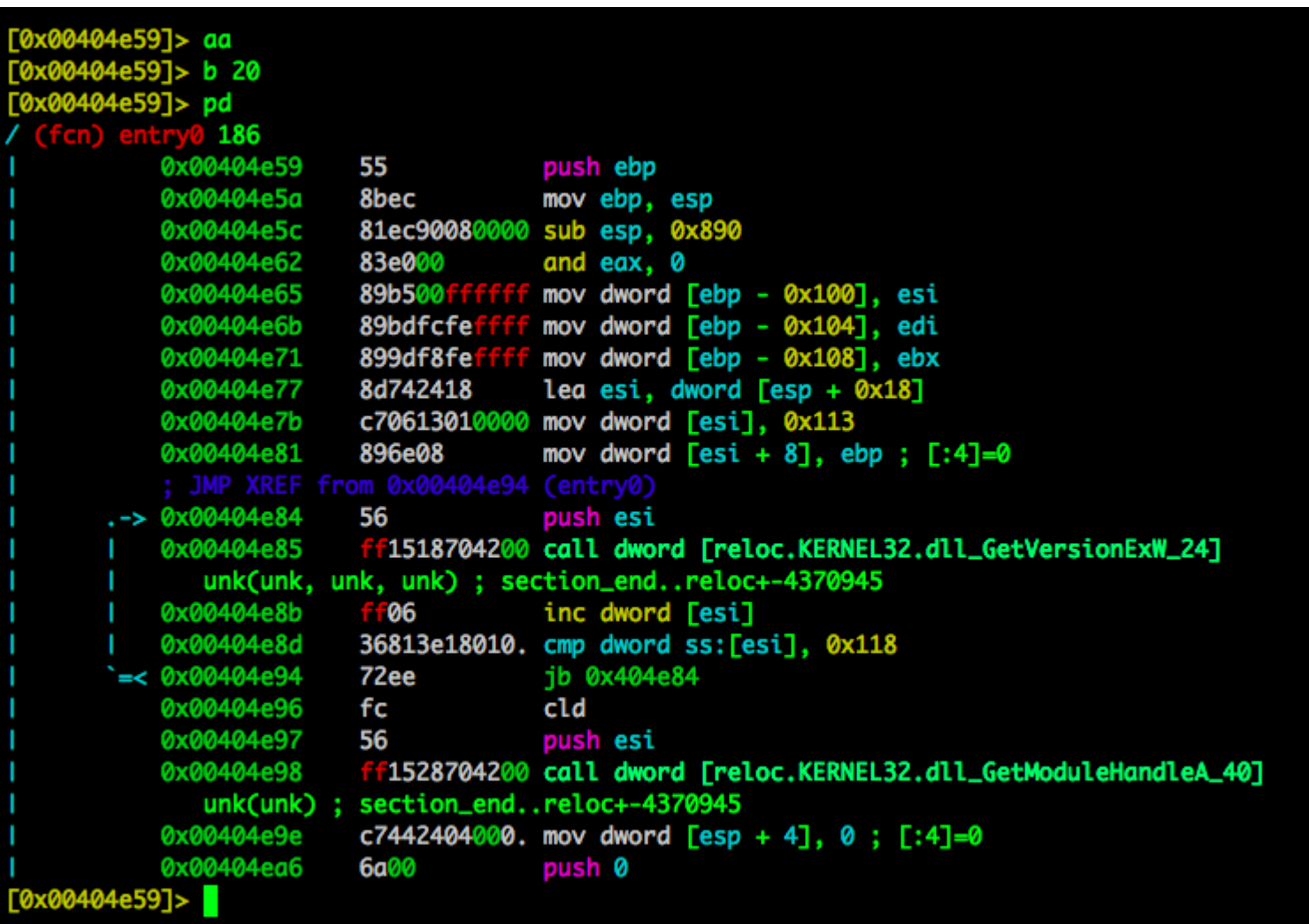

#### Базовые команды (/?)

[0x00404e59]> /a call eax # 6 [0x401000-0x42b0f8] hits: 2 0x0040e00a hit0\_0 ffd0 0x0041eac6 hit0\_1 ffd0 [0x00404e59]> /a call ebx # 6 [0x401000-0x42b0f8] hits: 3 0x00405e29 hit1\_0 ffd3 0x0041c76f hit1\_1 ffd3 0x004253a9 hit1\_2 ffd3  $[0x00404e59]$ 

#### Базовые команды (p?)

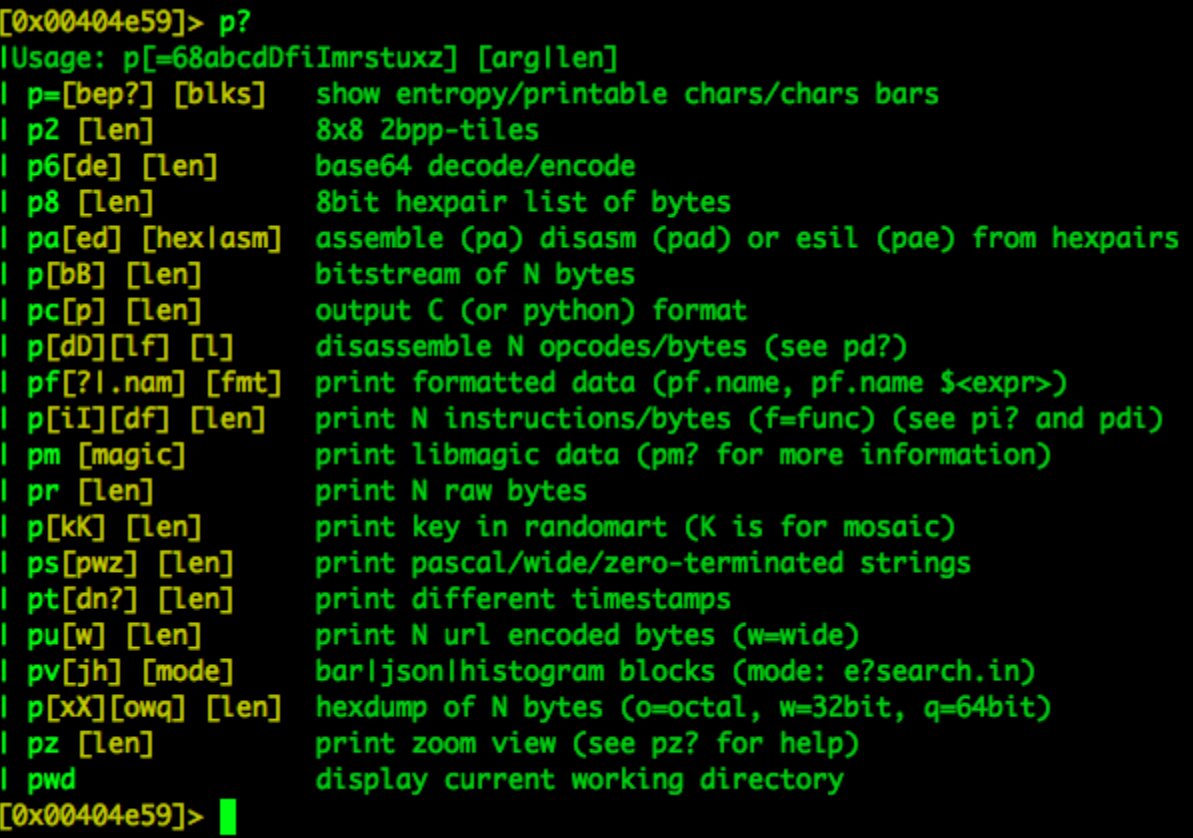

#### Базовые команды (w?)

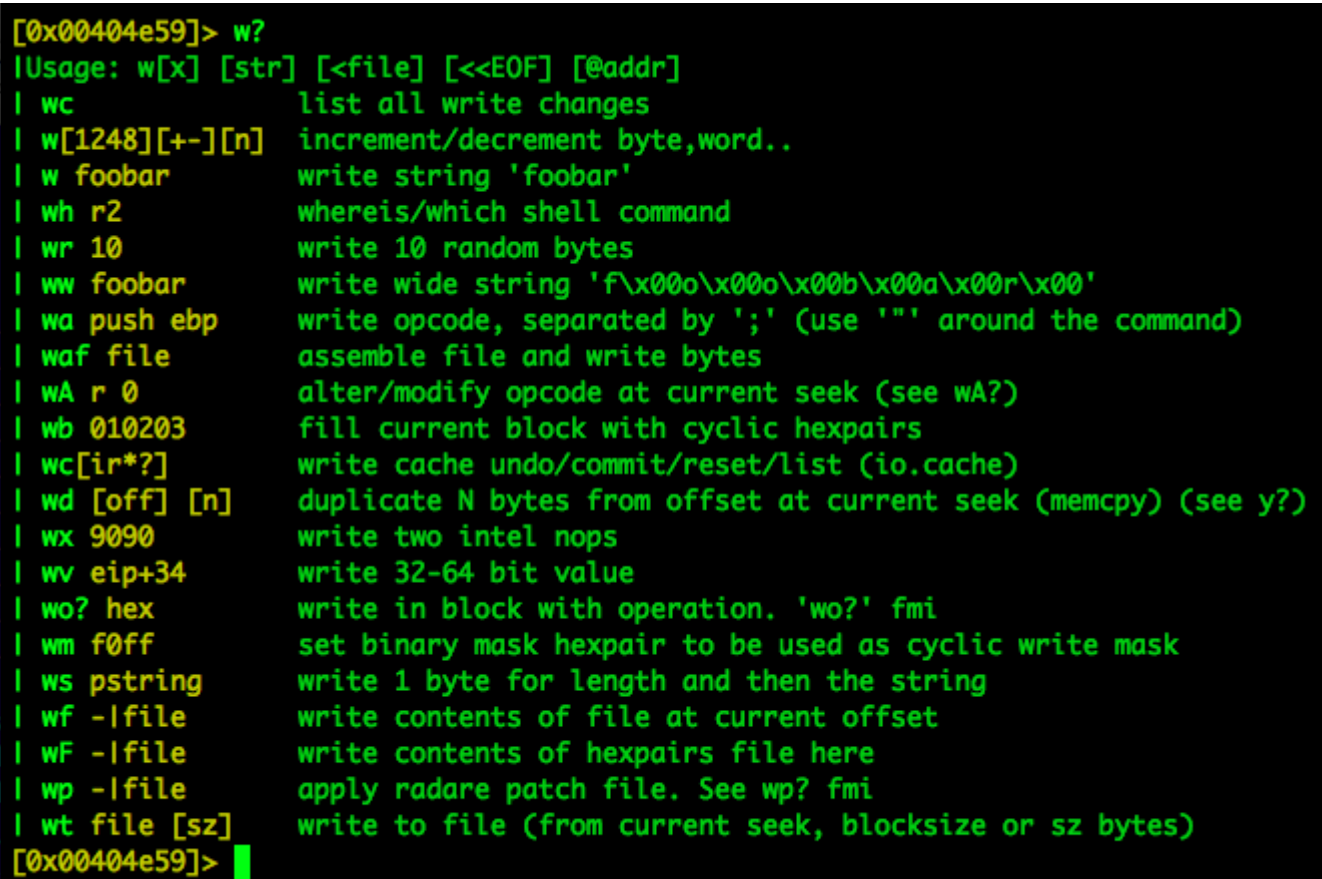

#### Crackme

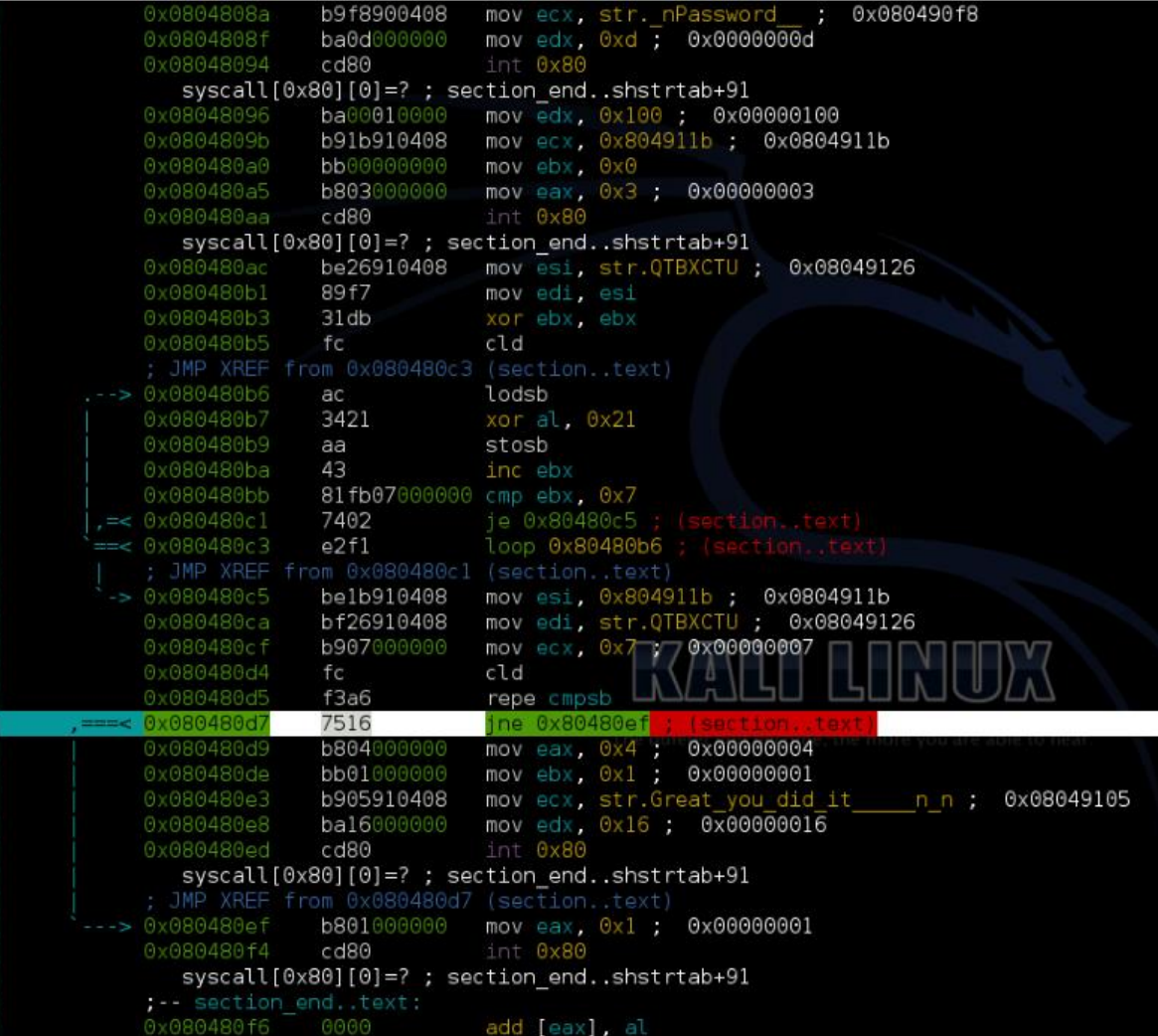

#### Crackme

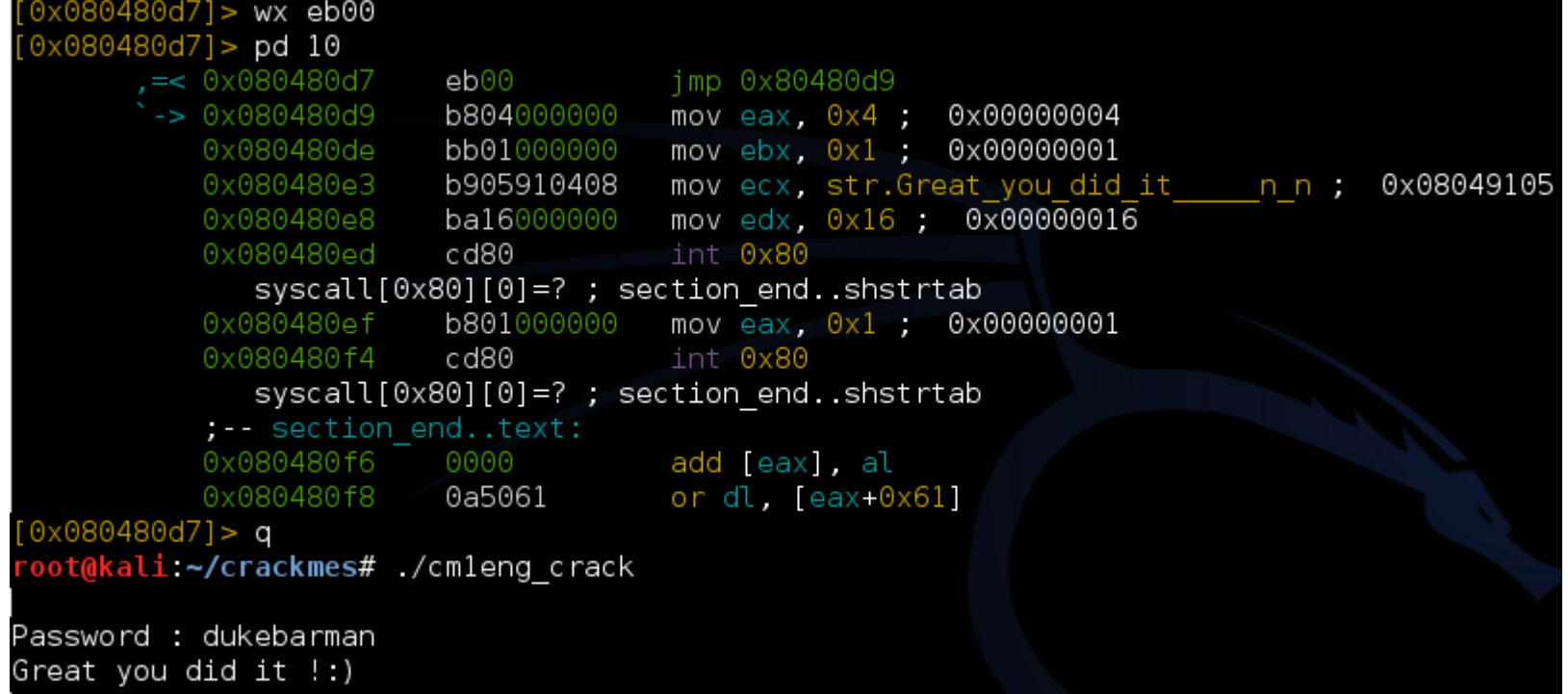

### Graph (a?)

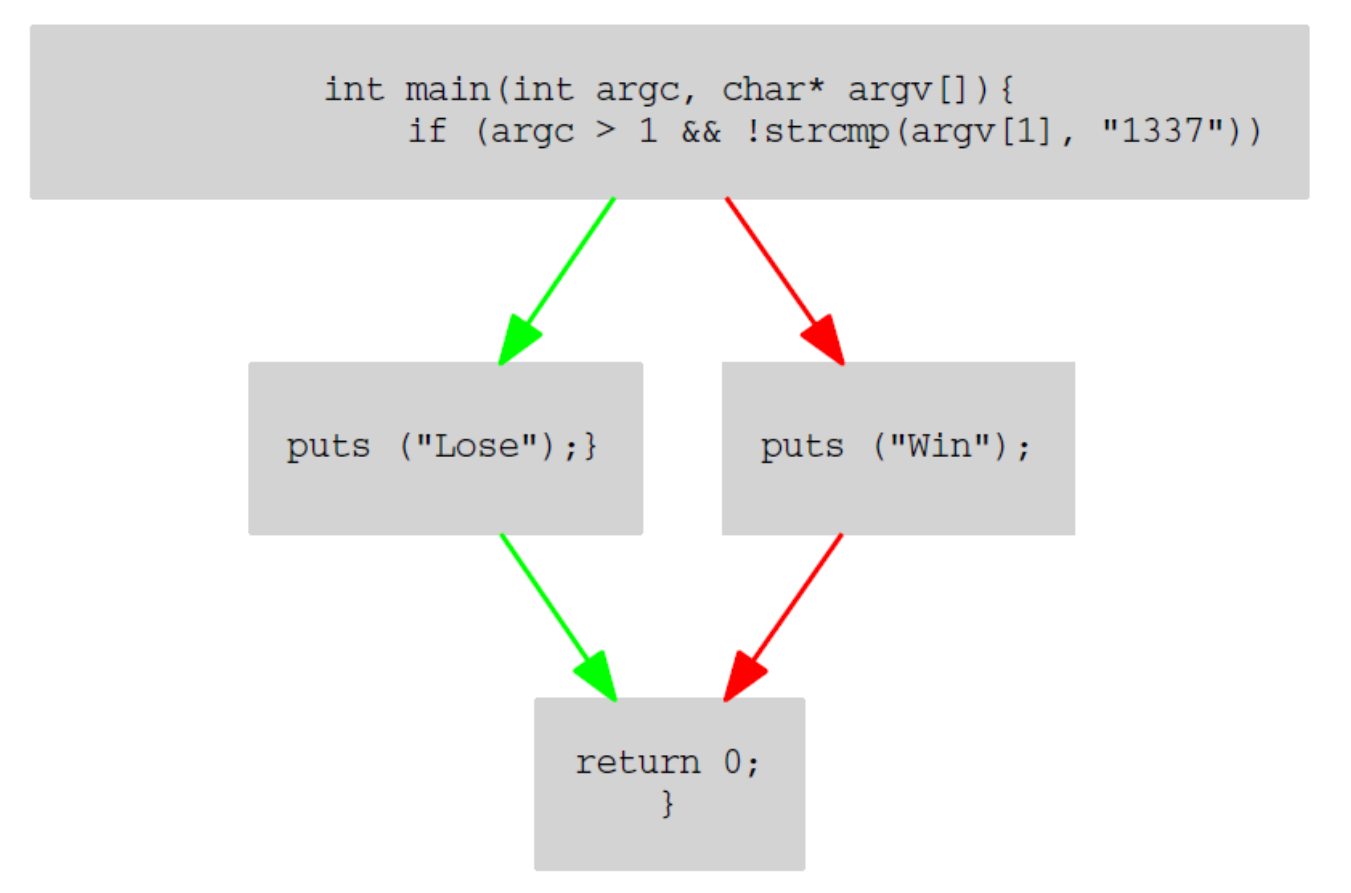

#### Graph (a?)

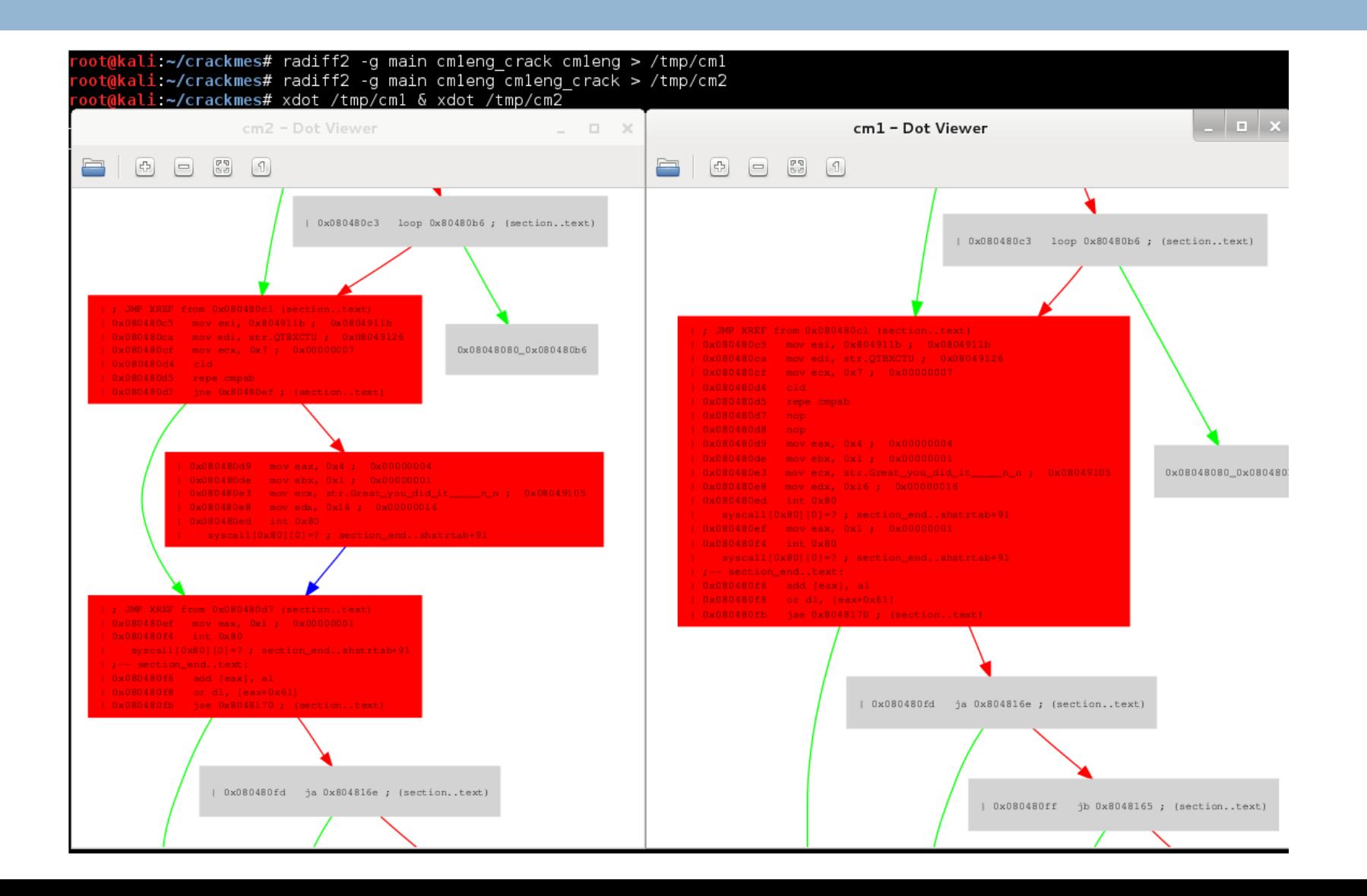

#### Android

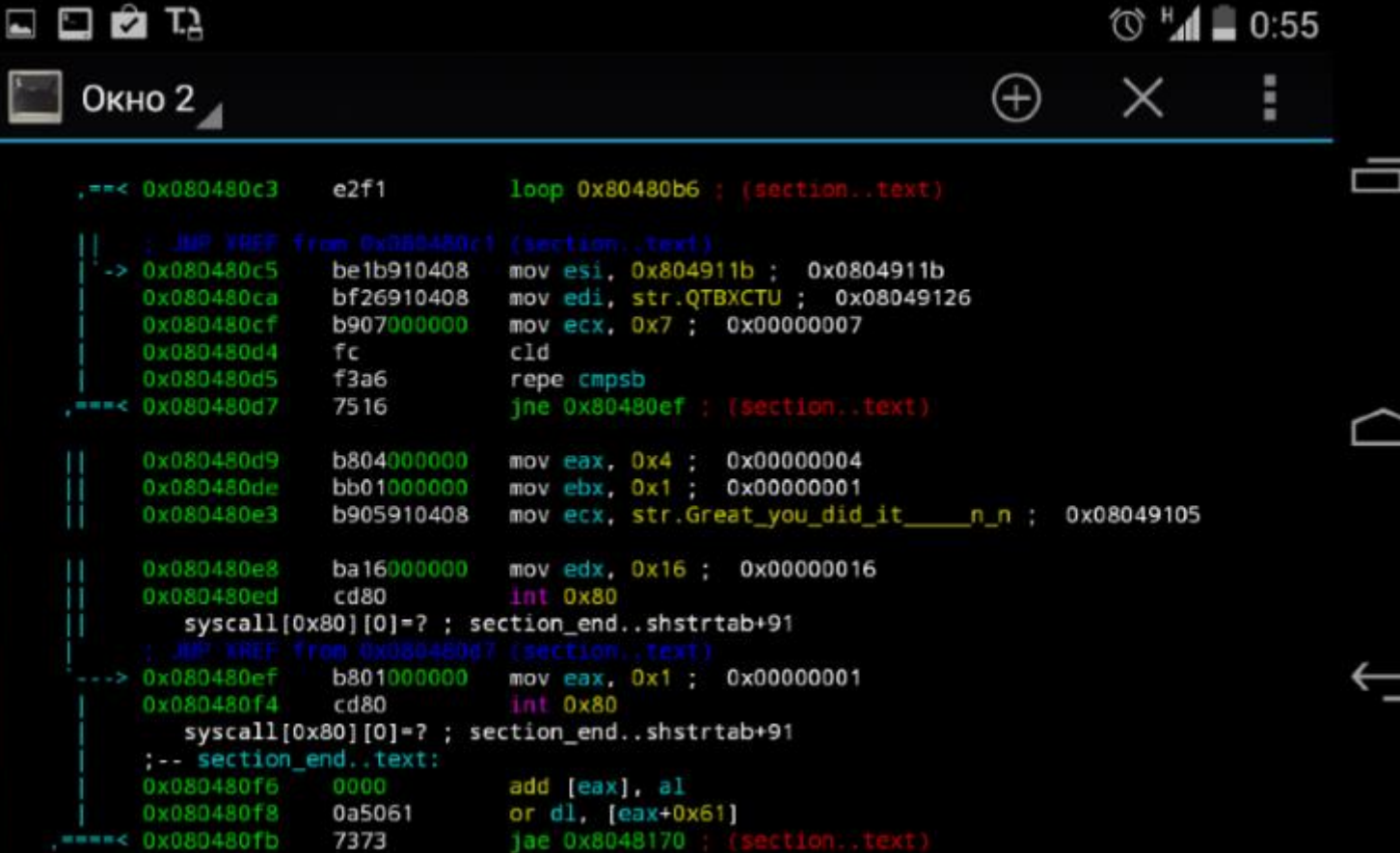

#### Время для практики

#### r2 для разработки эксплойтов

### r2 для анализа прошивок

#### Ресурсы

- **[Github repo](http://github.com/radare/radare2)**
- **[Official website](http://rada.re/)**
- **[The r2 blog](http://radare.today/)**
- [The r2 book](http://maijin.github.io/radare2book/)
- [Установка](http://dukebarman.pro/na-radare-kak-na-ladoni/) r2
- **[Twitter](http://twitter.com/radareorg)**
- [ВМ для воркшопа](http://xvilka.me/zn-radare2.ova)